## edwin

## **GETTING STARTED**

Log in at go.edwin.app Start to explore, create and collaborate like never before

## **Attend an Edwin 101**

Learn how to enhance a lesson, build a lesson, and introduce Edwin to students

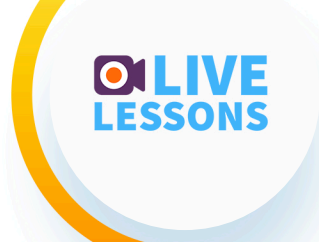

## **Introduce students**

Attend a free Live Lesson hosted by the Classroom Success Team

edwin

ROT

Sign up at edwin.app/success

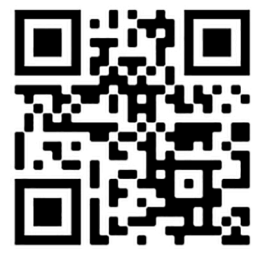